## **Inhaltsverzeichnis**

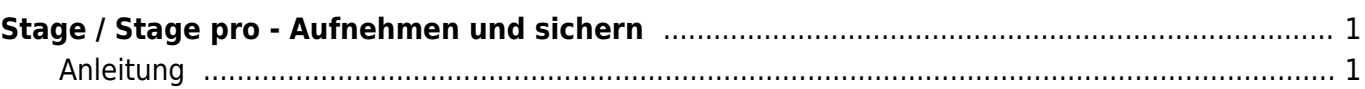

Last update: 2022/03/11 11:50 ipad\_apps:stage\_pro:stage\_pro\_aufnahme https://wiki.hedingen.schule/doku.php?id=ipad\_apps:stage\_pro:stage\_pro\_aufnahme

## <span id="page-2-0"></span>**Stage / Stage pro - Aufnehmen und sichern**

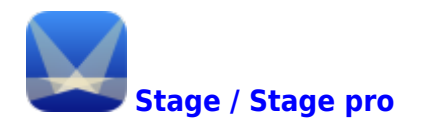

## <span id="page-2-1"></span>**Anleitung**

In Stage Pro können Präsentationen aufgenommen und abgespeichert werden. Die Funktion ist aber recht bescheiden ausgestaltet. Zum Beispiel mit Keynote hast du mehr Möglichkeiten.

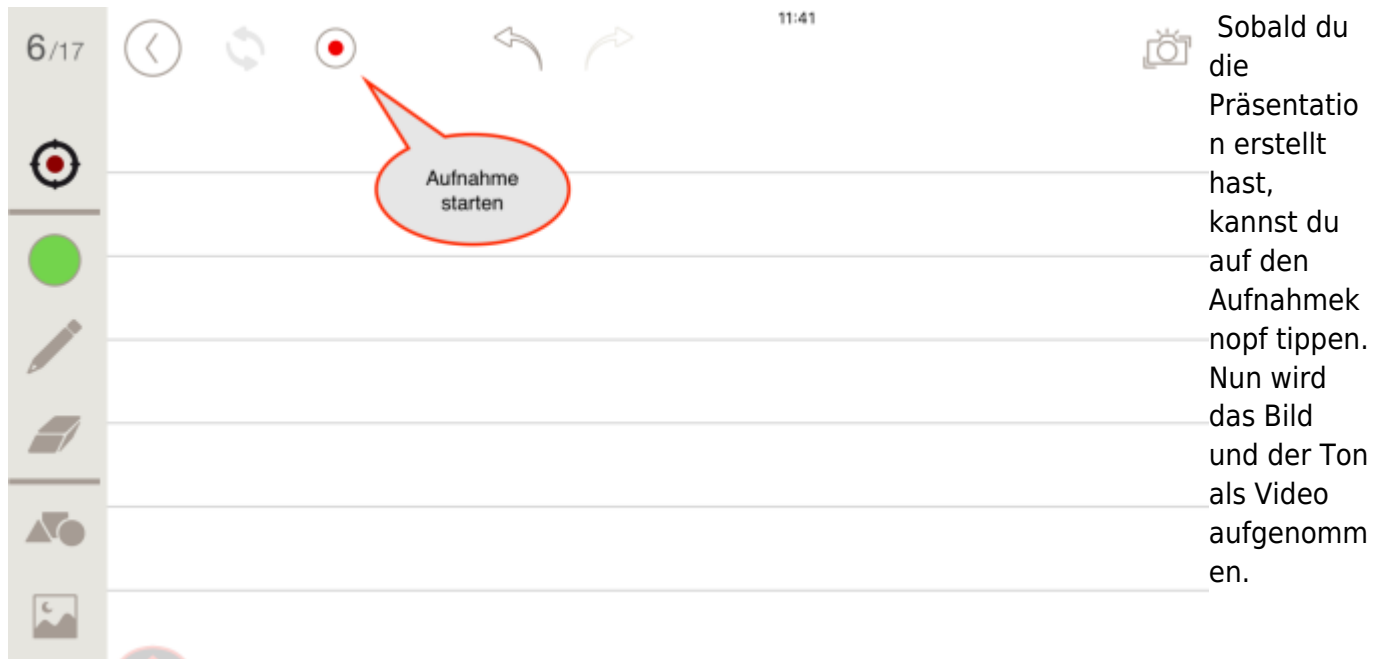

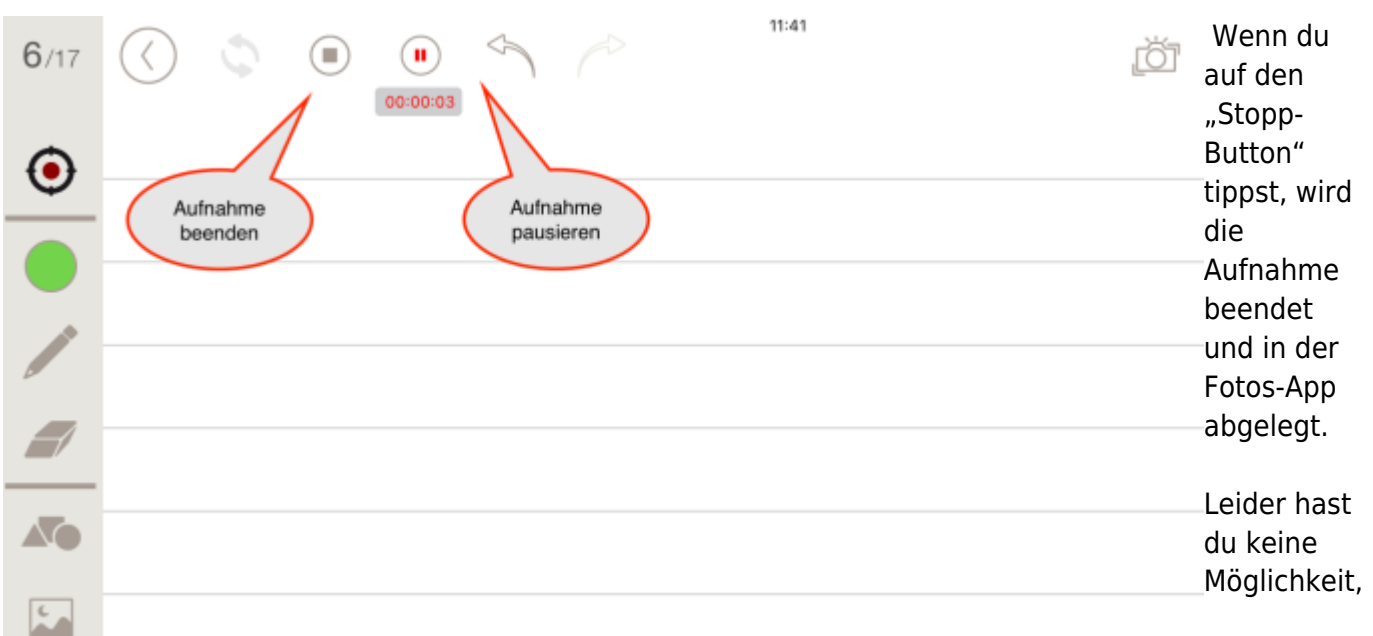

in

mehreren Schritten die Aufnahme zumachen oder die Aufnahme zu bearbeiten. Wenn etwas schief lief, musst du mit der Aufnahme nochmals beginnen.

From: <https://wiki.hedingen.schule/>- **Wiki der Schule Hedingen**

Permanent link: **[https://wiki.hedingen.schule/doku.php?id=ipad\\_apps:stage\\_pro:stage\\_pro\\_aufnahme](https://wiki.hedingen.schule/doku.php?id=ipad_apps:stage_pro:stage_pro_aufnahme)**

Last update: **2022/03/11 11:50**